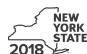

Department of Taxation and Finance

IT-611

Claim for Brownfield Redevelopment Tax Credit

For Qualified Sites Accepted into the Brownfield Cleanup Program Prior to June 23, 2008

Tax Law – Sections 21 and 606(dd)

|      |                                                                                                    | 04                             | Calendar-year                |                | ın <i>X</i> in th | ne box:      |
|------|----------------------------------------------------------------------------------------------------|--------------------------------|------------------------------|----------------|-------------------|--------------|
|      |                                                                                                    | beginn                         | filers enter tax period      | and ending     | ,                 |              |
| -ile | e a separate Form IT-611 for each Certificate of Con                                                                                                    | -                              | iiig                         |                | 9                 |              |
|      | ur personal income tax return, Form IT-201, IT-203,                                                                                                    |                                |                              |                |                   |              |
| Na   | ame(s) as shown on return                                                                                                    |                                | Ide                          | ntifying numbe | er as sho         | wn on return |
| Α    | Did the Department of Environmental Conservatio Cleanup Program prior to June 23, 2008?                                                                                             |                                |                              | A Yes          |                   | No 🗌         |
|      | If you answered Yes, and the site received a COC claim the brownfield redevelopment tax credit.                                                                                     | by December 31, 2017, com      | plete this form to           |                |                   |              |
|      | If you answered Yes, and the site received a COC form; instead, use Form IT-611.2 to claim the cr                                                                                   |                                | o <b>not</b> complete this   |                |                   |              |
|      | If you answered <i>No</i> , do <b>not</b> complete this form. If Program <b>on or after June 23, 2008</b> and <b>prior t</b> accepted <b>on or after July 1, 2015</b> , use Form IT | o July 1, 2015, use Form IT-6  |                              | )              |                   |              |
| Sc   | hedule A – Brownfield site identifying i                                                                                                    | nformation (see instruction    | ns, Form IT-611-I, fo        | r assistance)  |                   |              |
| В    | Enter the date of execution of the Brownfield Clea for which you are claiming the credit (mmddyyyy)                                                                                 |                                |                              | в              |                   |              |
| С    | Enter the following information as listed on the CC                                                                                                    | OC issued by DEC for the qual  | lified site; <b>submit a</b> | copy of the    | COC.              |              |
| Site | e name                                                                                                    |                                | Site location                |                |                   |              |
|      |                                                                                                    | Municipality                   | County                       |                |                   |              |
| DE   | EC region                                                                                                    | Division of Environmental Reme | ediation (DER) site nun      | nber Date Co   | OC was is         | ssued        |
| D    | If applicable, enter the date the COC was transfer qualified site (mmddyyyy). <b>Submit a copy</b> of the                                                                           | •                              |                              | D              |                   |              |
| E    | Is the qualified site for which the COC was issued an environmental zone (EN-Zone)?                                                                                                 | by the DEC located within      |                              | <b>E</b> Yes   | <u> </u>          | No 🗌         |
| F    | If Yes, enter the percent of the qualified site locate                                                                                                    | ed within an EN-Zone           |                              | F              |                   | %            |

# **Schedule B – Credit components** (see instructions)

| Part 1 – Site p           | repa   | ration credit compo                                              | onent (see instructions)           |                               |     |                   |                     |
|---------------------------|--------|------------------------------------------------------------------|------------------------------------|-------------------------------|-----|-------------------|---------------------|
|                           |        | A Description of site preparation costs (see instructions)  Date |                                    | B Date costs paid or incurred |     | <b>C</b><br>Costs |                     |
|                           | ·      |                                                                  |                                    |                               |     | nstr.)            |                     |
|                           |        |                                                                  |                                    |                               |     |                   | .0                  |
|                           |        |                                                                  |                                    |                               |     |                   | _C                  |
|                           |        |                                                                  |                                    |                               |     |                   | .0                  |
| 1 Total of colu           | mn C   | amounts from addition                                            | nal list(s), if any                |                               |     | 1                 | .0                  |
|                           |        |                                                                  | ınt from line 1)                   |                               |     |                   | .0                  |
|                           |        |                                                                  |                                    |                               |     |                   |                     |
| 3 Applicable p            | erce   | ntage rate (from Applicat                                        | ole percentage table in the instru | uctions)                      |     | 3                 | %                   |
| 4 Site prepara            | tion   | credit component (multip                                         | oly line 2 by line 3)              |                               |     | 4                 | .(                  |
| Partner                   | 5      |                                                                  | e site preparation credit con      |                               |     | 5                 | .(                  |
| S corporation shareholder | 6      | Enter your share of th                                           | e site preparation credit con      | nponent from yo               | our | 6                 | .(                  |
| Beneficiary               | 7      | Enter your share of th                                           | e site preparation credit con      | nponent from the              | е   | 7                 | .(                  |
|                           | 8      |                                                                  | credit component (add lines 4      |                               |     | 8                 | .(                  |
| Part 2 – Tangil           | ole r  |                                                                  | ponent (see instructions)          | -                             | ,   | - 1               |                     |
| uit 2 Tuligh              | 7.0 F  | A                                                                | B                                  | С                             | D   |                   | E                   |
| Description of            | qualif | ied tangible property                                            | Principal use                      | Date placed                   |     |                   | Cost or other basis |

|                                                                                                    |       | ed tangible property arately; see instr.) | Principal use (see instructions)  | Date placed<br>in service<br>(mmddyyyy) | Life<br>(year<br>see ins | s; | Cost or other basis (see instructions) |   |
|----------------------------------------------------------------------------------------------------|-------|-------------------------------------------|-----------------------------------|-----------------------------------------|--------------------------|----|----------------------------------------|---|
|                                                                                                    |       |                                           |                                   |                                         |                          |    | .00                                    | ) |
|                                                                                                    |       |                                           |                                   |                                         |                          |    | .00.                                   | ر |
|                                                                                                    |       |                                           |                                   |                                         |                          |    | .00.                                   | J |
|                                                                                                    |       |                                           | al list(s), if anynt from line 9) |                                         |                          |    | .00.                                   | _ |
| 11 Applicable pe                                                                                          | ercer | ntage rate (from Applicab                 | e percentage table in the instru  | uctions)                                |                          | 11 | %                                      |   |
| 12 Tangible prop                                                                                          | erty  | credit component (mult                    | iply line 10 by line 11)          |                                         |                          | 12 | .00                                    | ) |
|                                                                                                    | 13    | Enter your share of the                   | e tangible property credit co     | mnonent from your                       |                          |    |                                        | - |
| Partner                                                                                                   | 13    |                                           |                                   |                                         |                          | 13 | .00                                    | ) |
| S corporation                                                                                             | 14    |                                           | e tangible property credit co     |                                         |                          |    |                                        | _ |
| shareholder                                                                                               |       | S corporation(s)                          |                                   |                                         |                          | 14 | .00                                    | ) |
| Beneficiary  15 Enter your share of the tangible property credit component from the estate(s) or trust(s) |       |                                           |                                   |                                         |                          | 15 | .00.                                   | _ |
|                                                                                                    | 16    |                                           | credit component (add lines       |                                         |                          | 16 | .00                                    | _ |

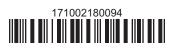

# Part 3 – On-site groundwater remediation credit component (see instructions)

|                                                            |                                                                 | A                                                                                                    | В                                                | С         |     |
|------------------------------------------------------------|-----------------------------------------------------------------|----------------------------------------------------------------------------------------------------|--------------------------------------------------|-----------|-----|
|                                                            | Description of groundwater remediation costs (see instructions) |                                                                                                    | Date costs paid of incurred (mmddyyyy; see instr |           |     |
|                                                            |                                                                 |                                                                                                    | (minadyyyy, see insti                            | •/        | .00 |
|                                                            |                                                                 |                                                                                                    |                                                  |           | .00 |
|                                                            |                                                                 |                                                                                                    |                                                  |           | .00 |
|                                                            |                                                                 | I.                                                                                                    |                                                  |           | .00 |
| 17 Total of colu                                           | ımn C                                                           | C amounts from additional list(s), if any                                                                                                    |                                                  | 7         | .00 |
|                                                            |                                                                 | nounts (include any amount from line 17)                                                                                                    |                                                  |           | .00 |
|                                                            |                                                                 | ntage rate (from Applicable percentage table in the instructions)                                                                                                    |                                                  | <u> </u>  | 00  |
| 20 On-site grou                                            |                                                                 | ater remediation credit component (multiply line 18 by line 19)  Enter your share of the on-site groundwater remediation credit component.                                                                                                    |                                                  |           | .00 |
|                                                            | ındwa                                                           | Enter your share of the on-site groundwater remediation credit of from your partnership(s)                                                                                                    | omponent2                                        |           |     |
| 20 On-site group                                           | ındwa                                                           | Enter your share of the on-site groundwater remediation credit of from your partnership(s)                                                                                                    | omponent 2                                       | 1         | .00 |
| 20 On-site grou<br>Partner<br>S corporation<br>shareholder | ındwa                                                           | Enter your share of the on-site groundwater remediation credit or from your partnership(s)  Enter your share of the on-site groundwater remediation credit or from your S corporation(s)  Enter your share of the on-site groundwater remediation credit or from your S corporation(s)                                                                                                   | omponent 2: omponent 2: omponent 2:              | 1 2       | .00 |
| 20 On-site grou                                            | 21<br>22<br>23                                                  | Enter your share of the on-site groundwater remediation credit or from your partnership(s)  Enter your share of the on-site groundwater remediation credit or from your S corporation(s)  Enter your share of the on-site groundwater remediation credit or from your S corporation(s)  Enter your share of the on-site groundwater remediation credit or from the estate(s) or trust(s) | omponent 2: omponent 2: omponent 2:              | 1 2       | .00 |
| 20 On-site grou<br>Partner<br>S corporation<br>shareholder | 21<br>22                                                        | Enter your share of the on-site groundwater remediation credit or from your partnership(s)  Enter your share of the on-site groundwater remediation credit or from your S corporation(s)  Enter your share of the on-site groundwater remediation credit or from your S corporation(s)  Enter your share of the on-site groundwater remediation credit or from the estate(s) or trust(s) | omponent 2: omponent 2: omponent 2: omponent 2:  | 1   2   3 | .00 |

Individuals: Enter the line 25 amount on line 26.

### Schedule C – Partnership, S corporation, estate, and trust information (see instructions)

If you were a partner in a partnership, a shareholder of a New York S corporation, or a beneficiary of an estate or trust and received a share of the brownfield redevelopment tax credit from that entity, complete the following information for each partnership, New York S corporation, estate, or trust. For Type, enter P for partnership, S for S corporation, or ET for estate or trust.

| Name | Type | Employer ID number |
|------|------|--------------------|
|      |      |                    |
|      |      |                    |
|      |      |                    |
|      |      |                    |
|      |      |                    |
|      |      |                    |

# Schedule D – Beneficiary's and fiduciary's share of credit components and recapture of credit (see instr.)

| Α                                                          | В                  | С                                          | D                                           | E                                                                  | F                            |
|------------------------------------------------------------|--------------------|--------------------------------------------|---------------------------------------------|--------------------------------------------------------------------|------------------------------|
| Beneficiary's name<br>(same as on Form IT-205, Schedule C) | Identifying number | Share of site preparation credit component | Share of tangible property credit component | Share of on-site<br>groundwater<br>remediation credit<br>component | Share of recapture of credit |
| Total                                                      |                    | .00                                        | .00                                         | .00                                                                | .00                          |
|                                                            |                    | .00                                        | .00                                         | .00                                                                | .00                          |
|                                                            |                    | .00                                        | .00                                         | .00                                                                | .00                          |
| Fiduciary                                                  |                    | .00                                        | .00                                         | .00                                                                | <b>.</b> 00                  |

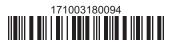

| Schedule E – Computation of credit |     |                                                            |     |     |  |  |  |  |
|------------------------------------|-----|------------------------------------------------------------|-----|-----|--|--|--|--|
| Individuals                        | 26  | Enter the amount from line 25                              | 26  | .00 |  |  |  |  |
|                                    | 27a | Enter the amount from Schedule D, Fiduciary line, column C | 27a | .00 |  |  |  |  |
| Fiduciaries                        | 27b | Enter the amount from Schedule D, Fiduciary line, column D | 27b | .00 |  |  |  |  |
|                                    | 27c | Enter the amount from Schedule D, Fiduciary line, column E | 27c | .00 |  |  |  |  |
|                                    |     |                                                            |     |     |  |  |  |  |
|                                    |     | (add lines 26 through 27c; see instructions)               | 28  | .00 |  |  |  |  |

# **Schedule F – Recapture of credit** (see instructions)

### Tangible property that ceases to be in qualified use (see instructions)

| A Description of property | B Date property was placed in service (mmddyyyy) | C Date property ceased to qualify (mmddyyyy) | D<br>Life<br>(months) | E<br>Unused<br>life<br>(months) | <b>F</b><br>Percentage<br>(E ÷ D) | G<br>Tangible property<br>credit component<br>previously allowed | H Recaptured tangible property credit component (F × G) |
|---------------------------|--------------------------------------------------|----------------------------------------------|-----------------------|---------------------------------|-----------------------------------|------------------------------------------------------------------|---------------------------------------------------------|
|                           |                                                  |                                              |                       |                                 |                                   | .00                                                              | .00                                                     |
|                           |                                                  |                                              |                       |                                 |                                   | .00                                                              | .00                                                     |
|                           |                                                  |                                              |                       |                                 |                                   | .00                                                              | .00                                                     |

### Recapture if COC is revoked

31.0032Site preparation credit component previously allowed (see instructions)32.0033On-site groundwater remediation credit component previously allowed (see instructions)33.0034Total recapture of brownfield redevelopment tax credit (add lines 30 through 33)34.00

**Individuals and partnerships:** Enter the line 34 amount on line 35. **Fiduciaries:** Include the line 34 amount on the *Total* line of Schedule D, column F.

### **Schedule G – Summary of recapture of credit** (see instructions)

| 35 | Individual's and partnership's recapture of credit (from line 34)                        | 35 | .00 |
|----|------------------------------------------------------------------------------------------|----|-----|
| 36 | Beneficiary's share of recapture of credit (see instructions)                            | 36 | .00 |
| 37 | Partner's share of recapture of credit (see instructions)                                | 37 | .00 |
| 38 | S corporation shareholder's share of recapture of credit (see instructions)              | 38 | .00 |
| 39 | Fiduciaries: enter your share of amount from Schedule D, <i>Fiduciary</i> line, column F | 39 | .00 |
| 40 | Total (add lines 35 through 39)                                                          | 40 | .00 |

Individuals: Enter the line 40 amount and code 171 on Form IT-201-ATT, line 20, or Form IT-203-ATT, line 19.

Fiduciaries: Include the line 40 amount on Form IT-205, line 12.

Partnerships: Enter the line 40 amount and code 171 on Form IT-204, line 148.

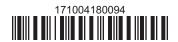